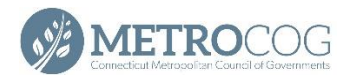

Length Miles

 $\frac{1}{2$ oom to

2.544186  $\lambda$ 2222220077

 $\ddot{\phantom{0}}$ 

## MetroCOG Region Trails Mapping Application

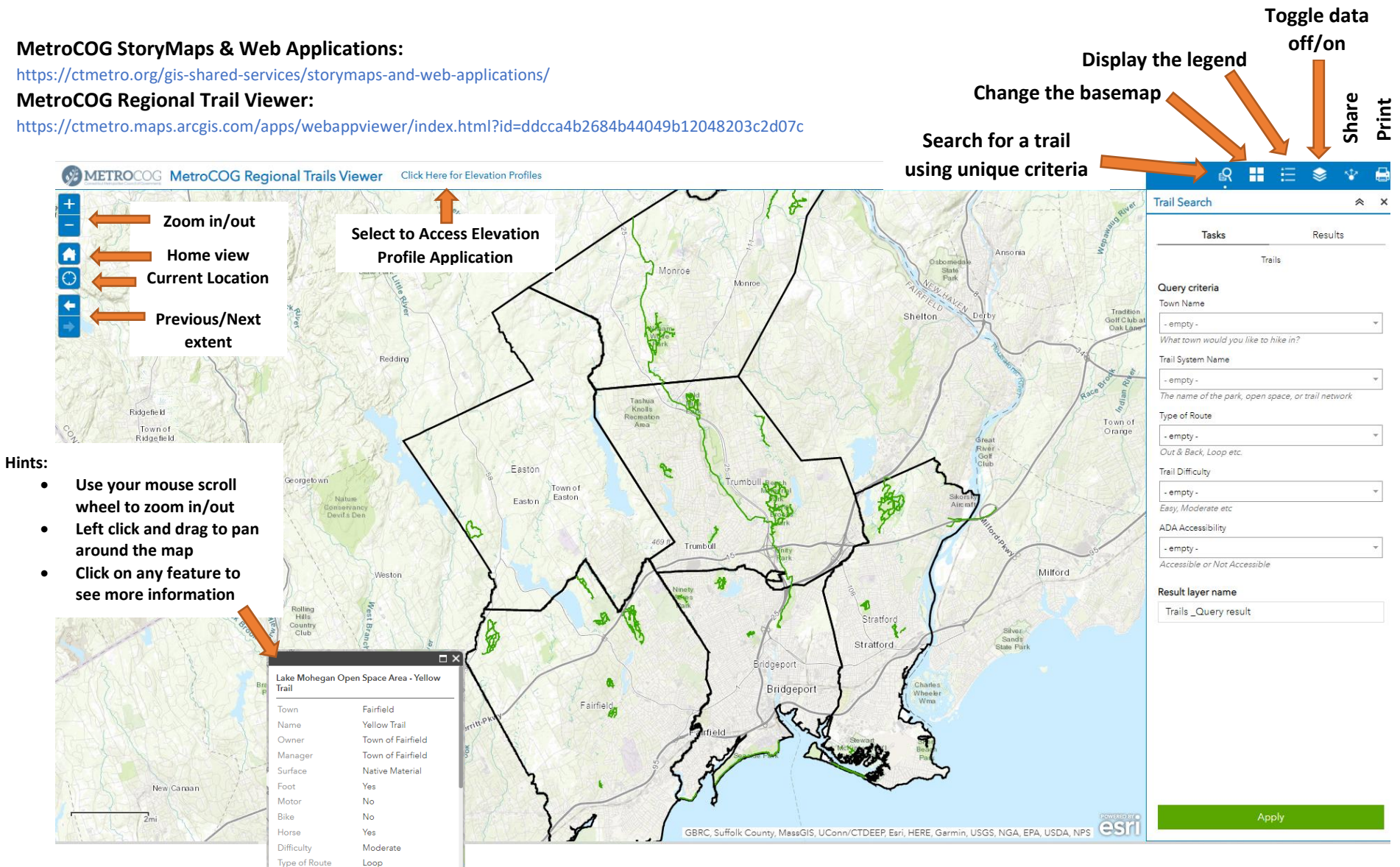